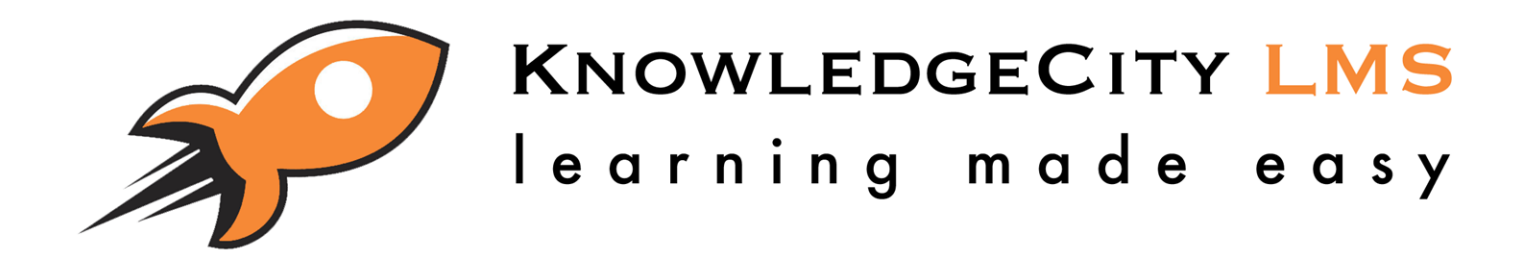

# Learning Management System

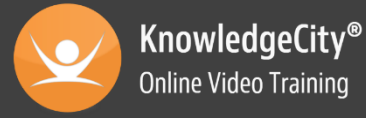

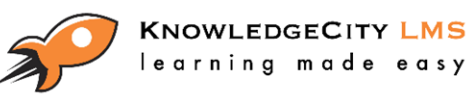

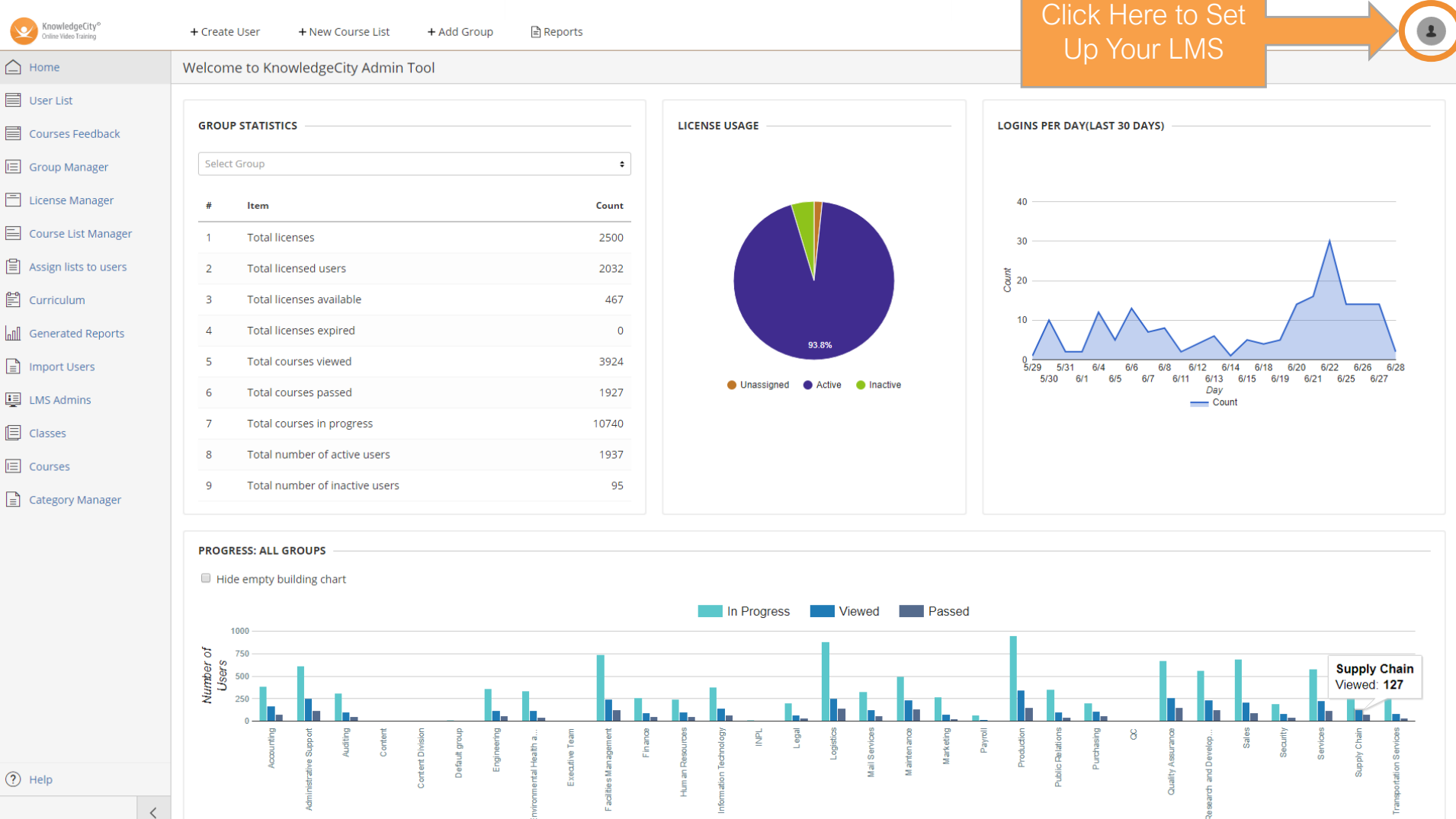

**KnowledgeCity® Online Video Training** 

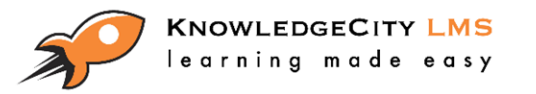

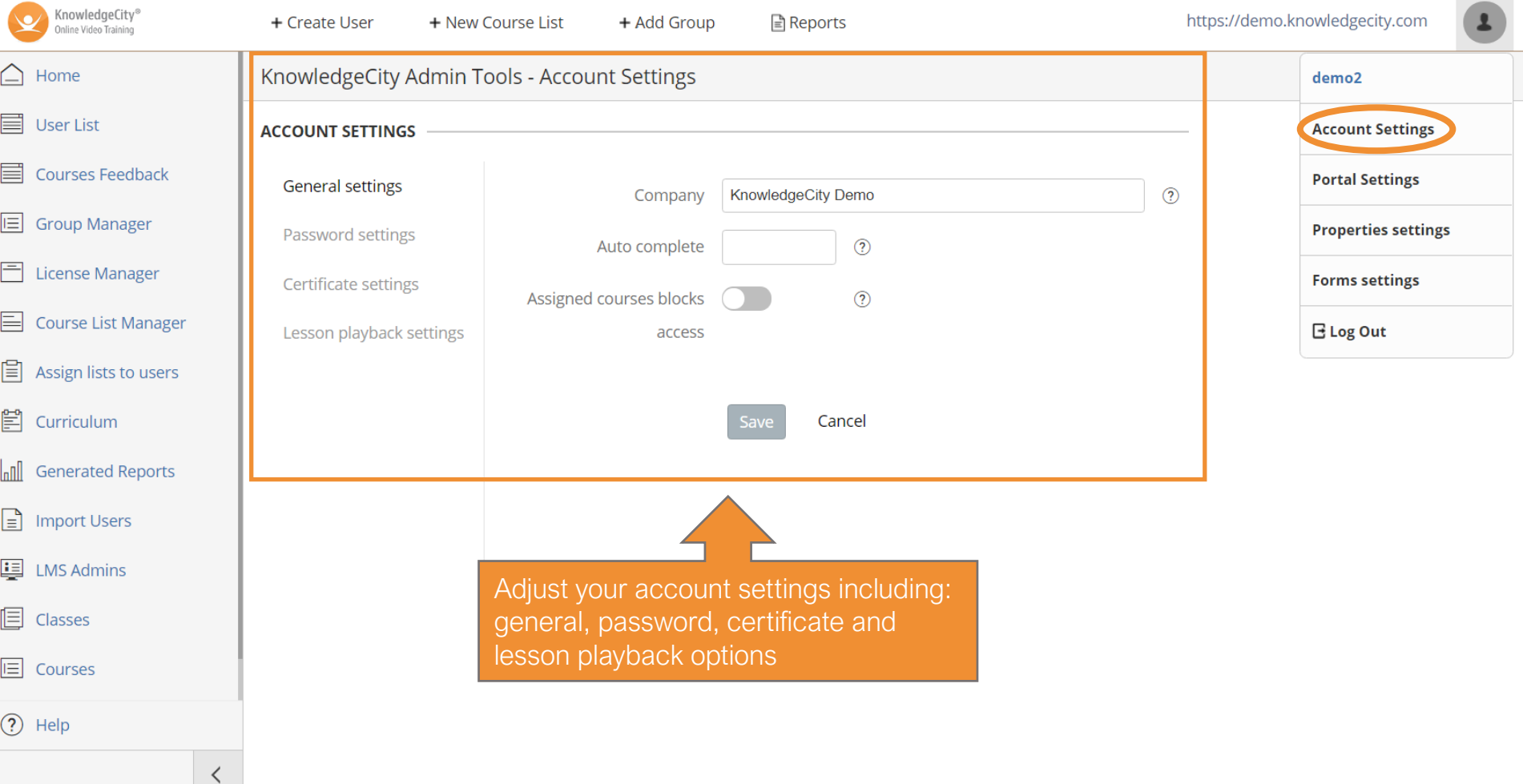

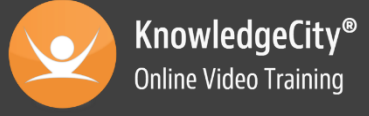

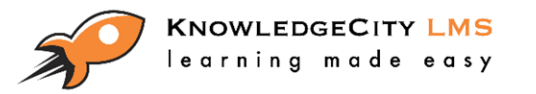

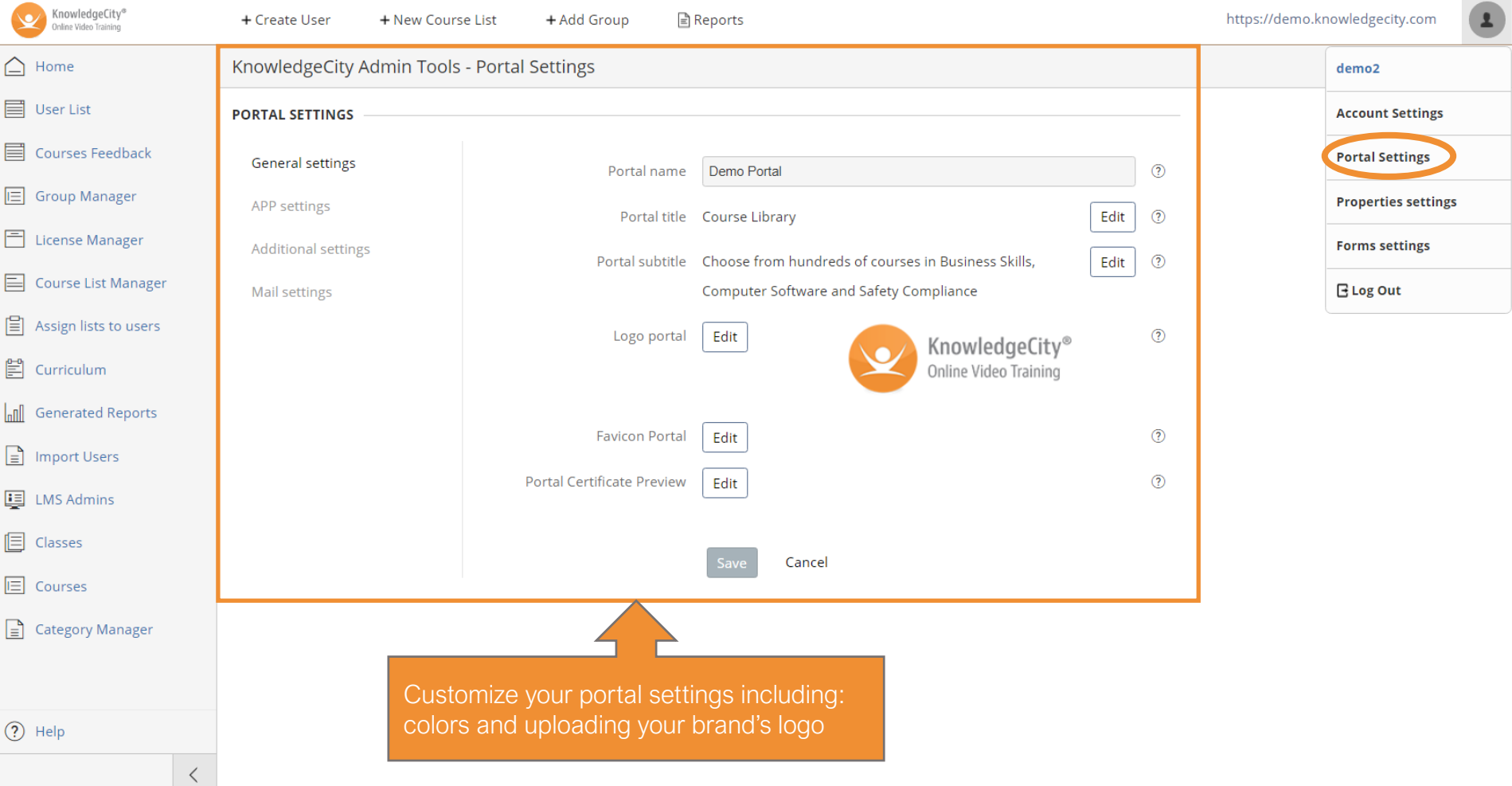

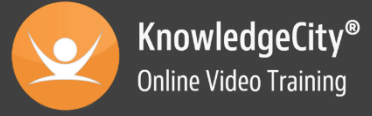

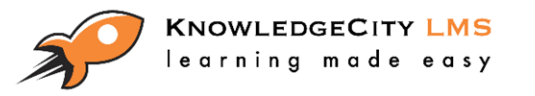

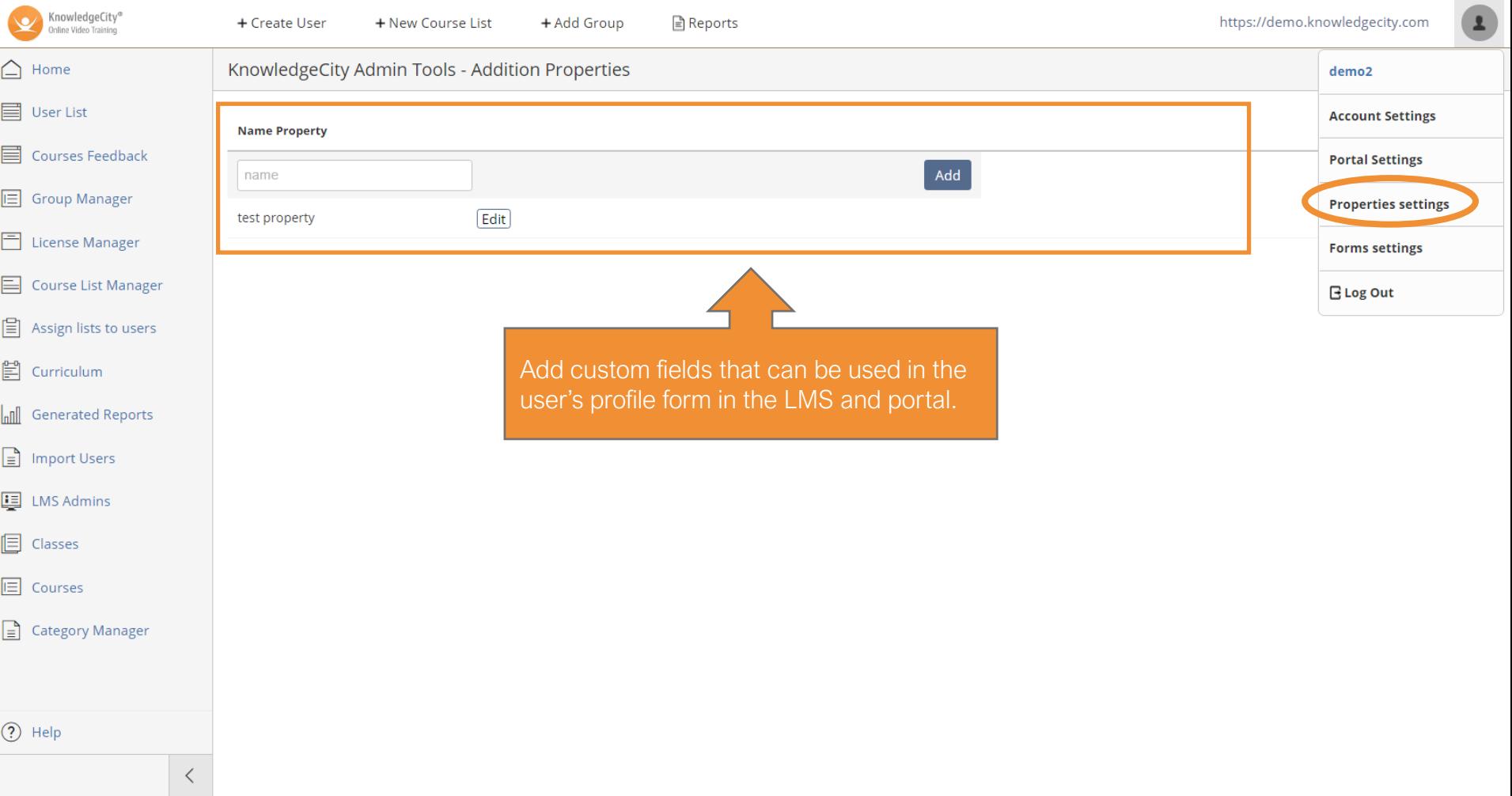

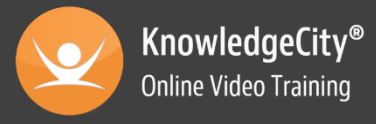

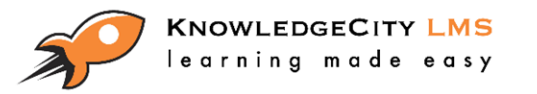

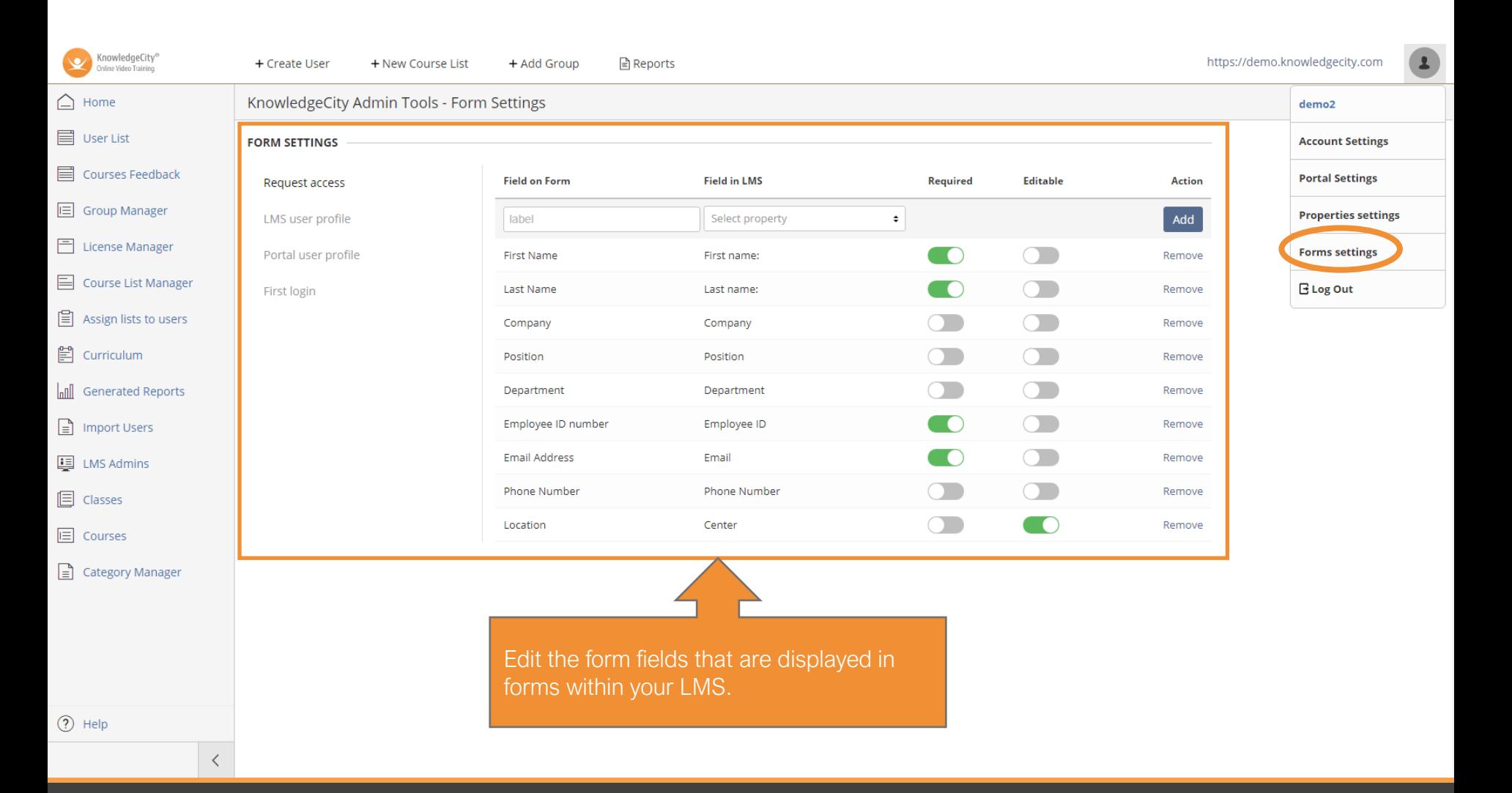

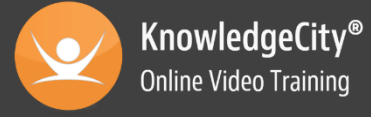

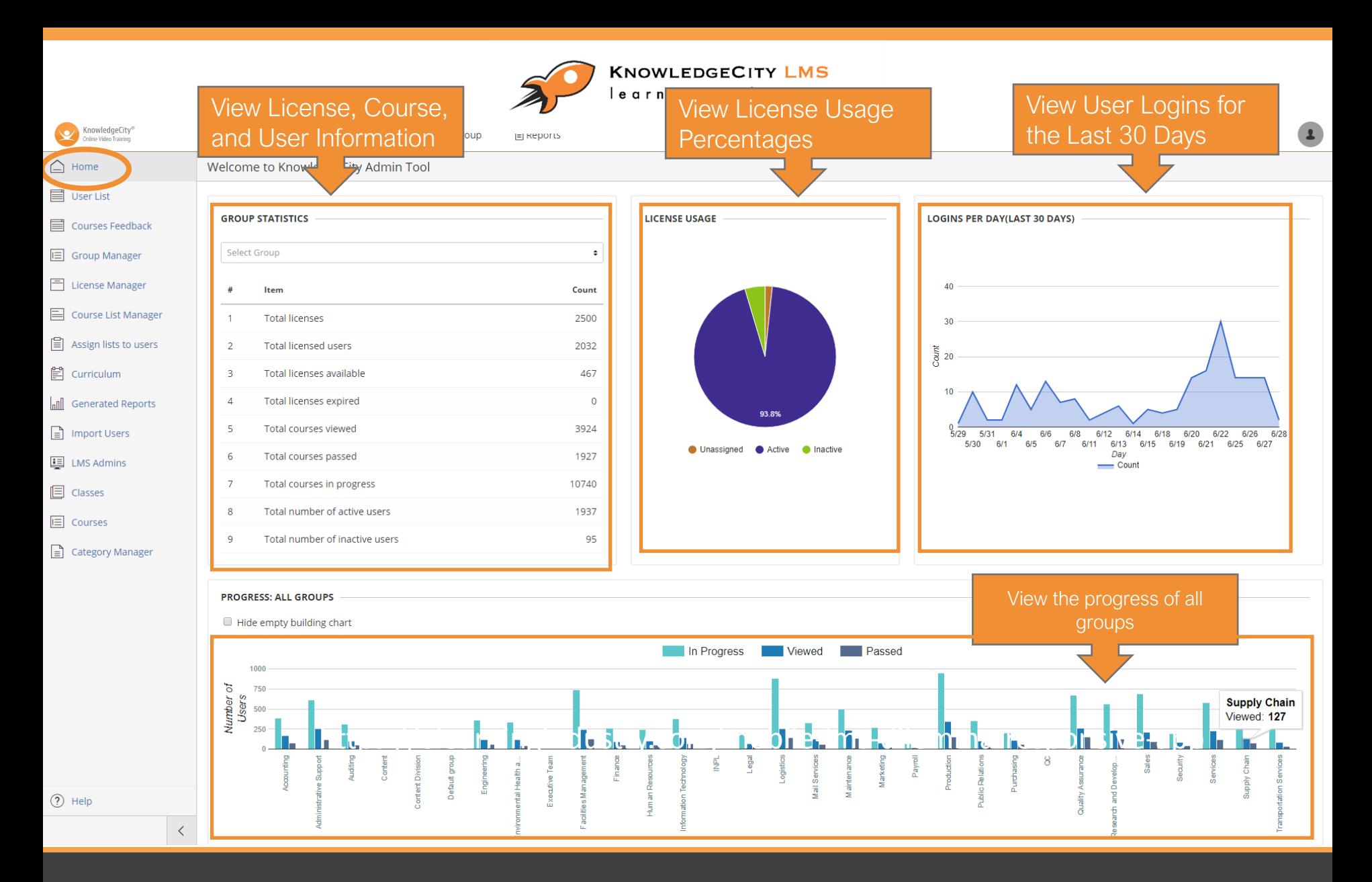

**KnowledgeCity® Online Video Training** 

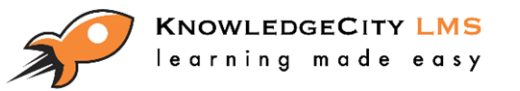

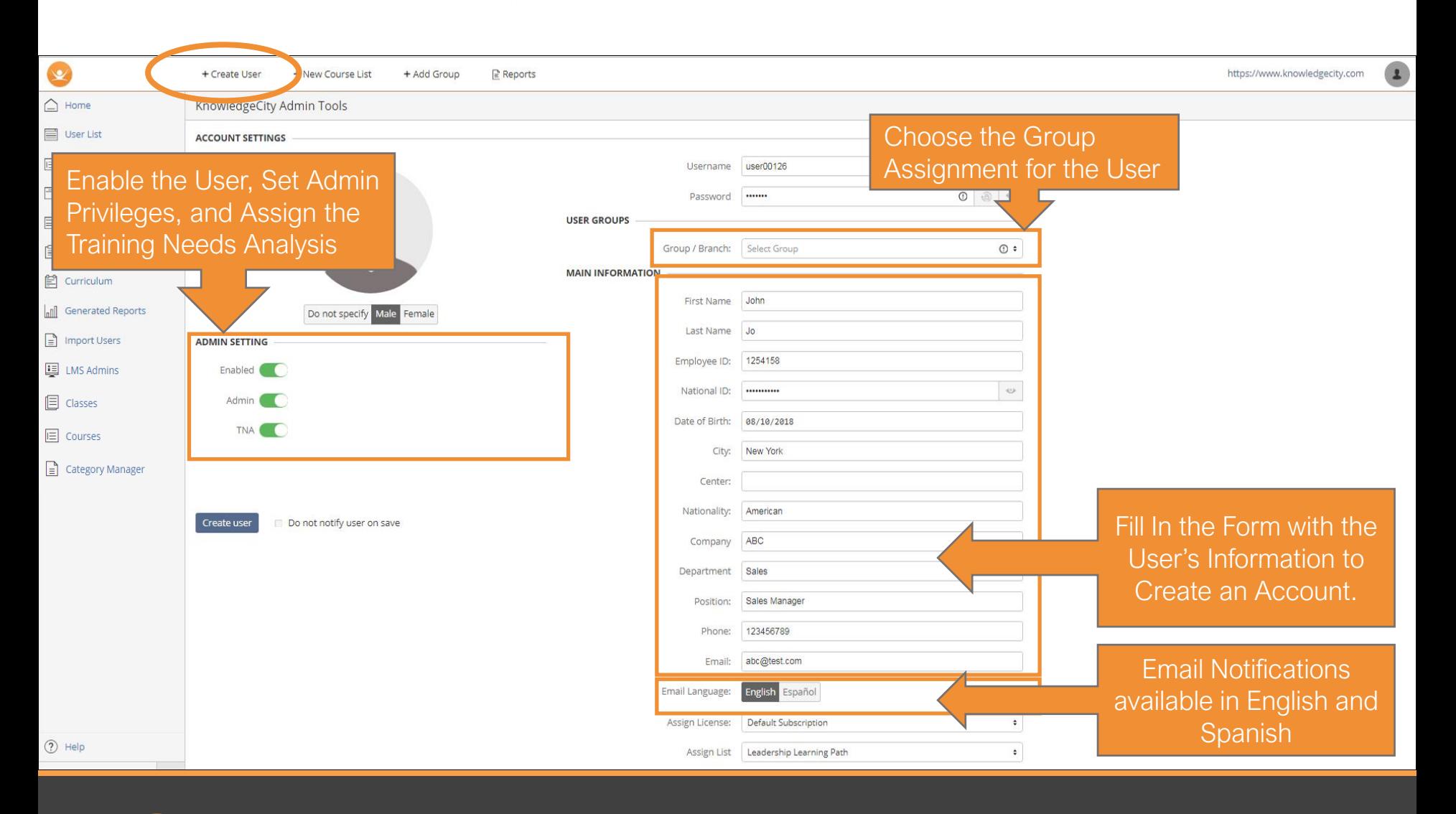

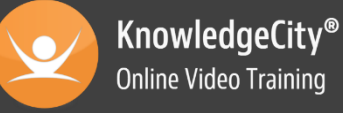

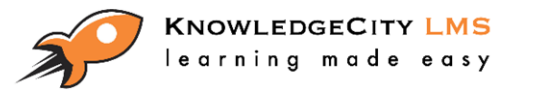

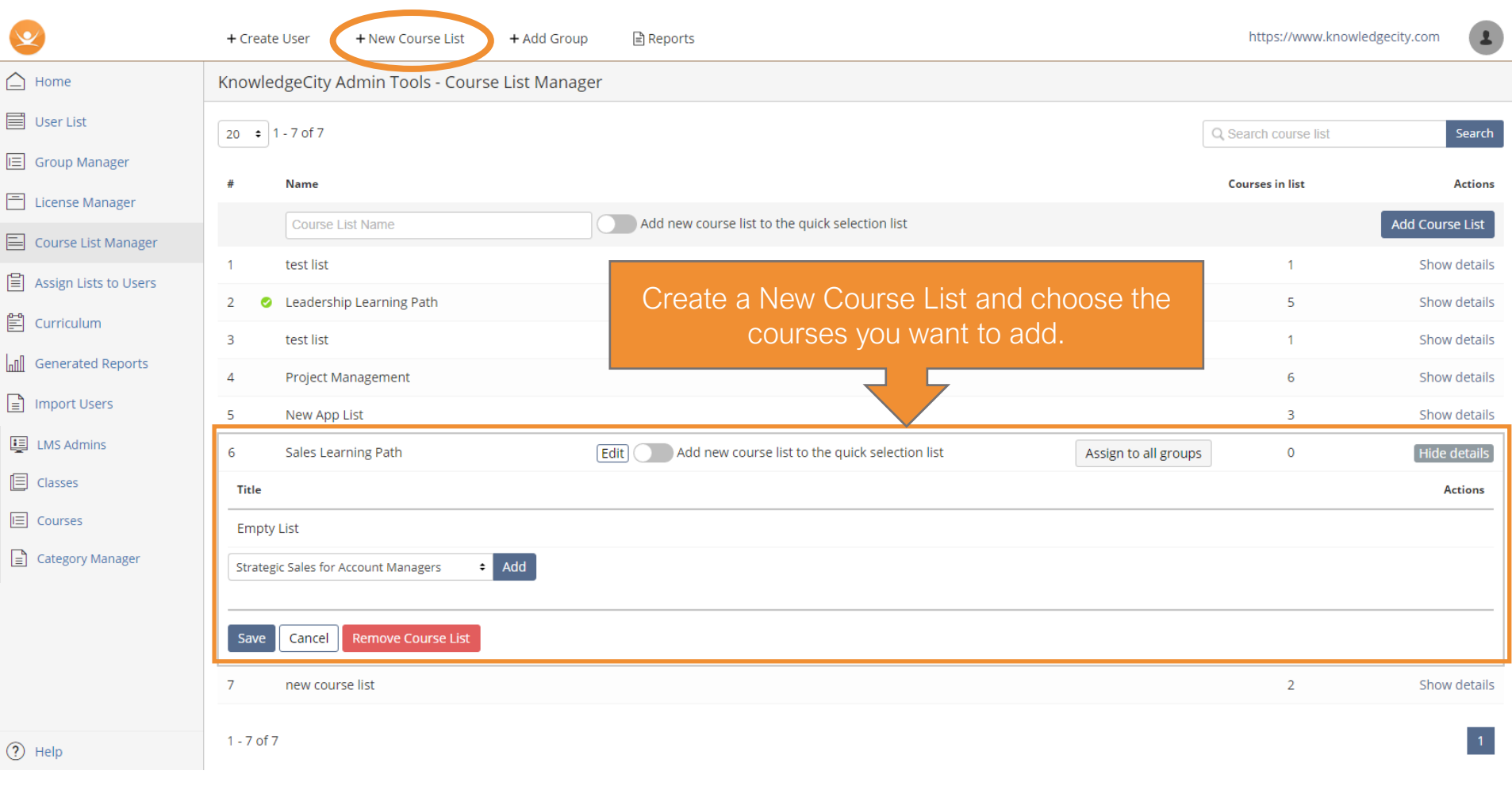

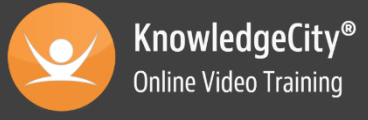

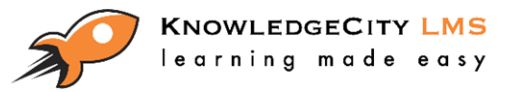

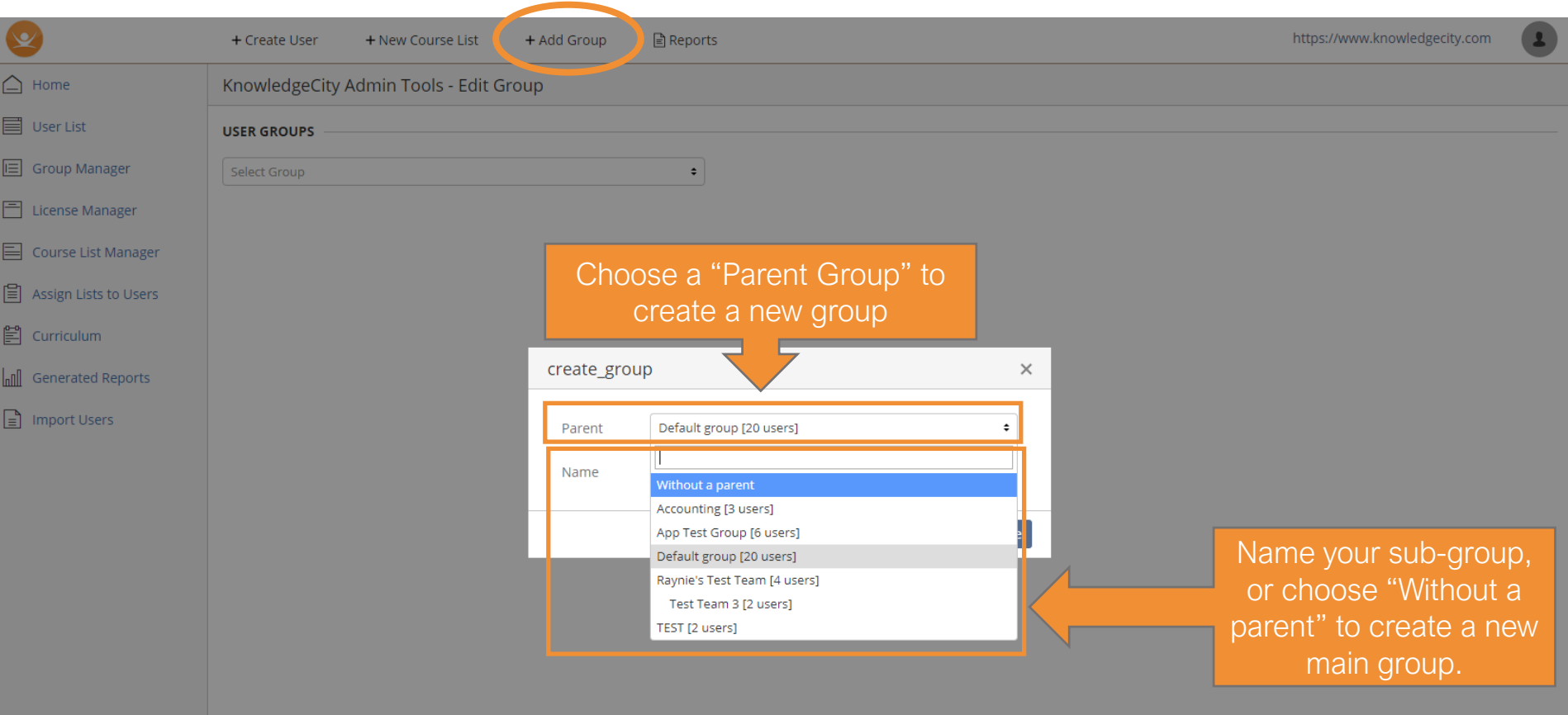

 $(2)$  Help

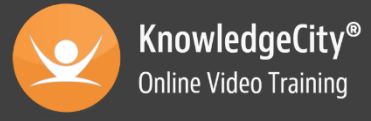

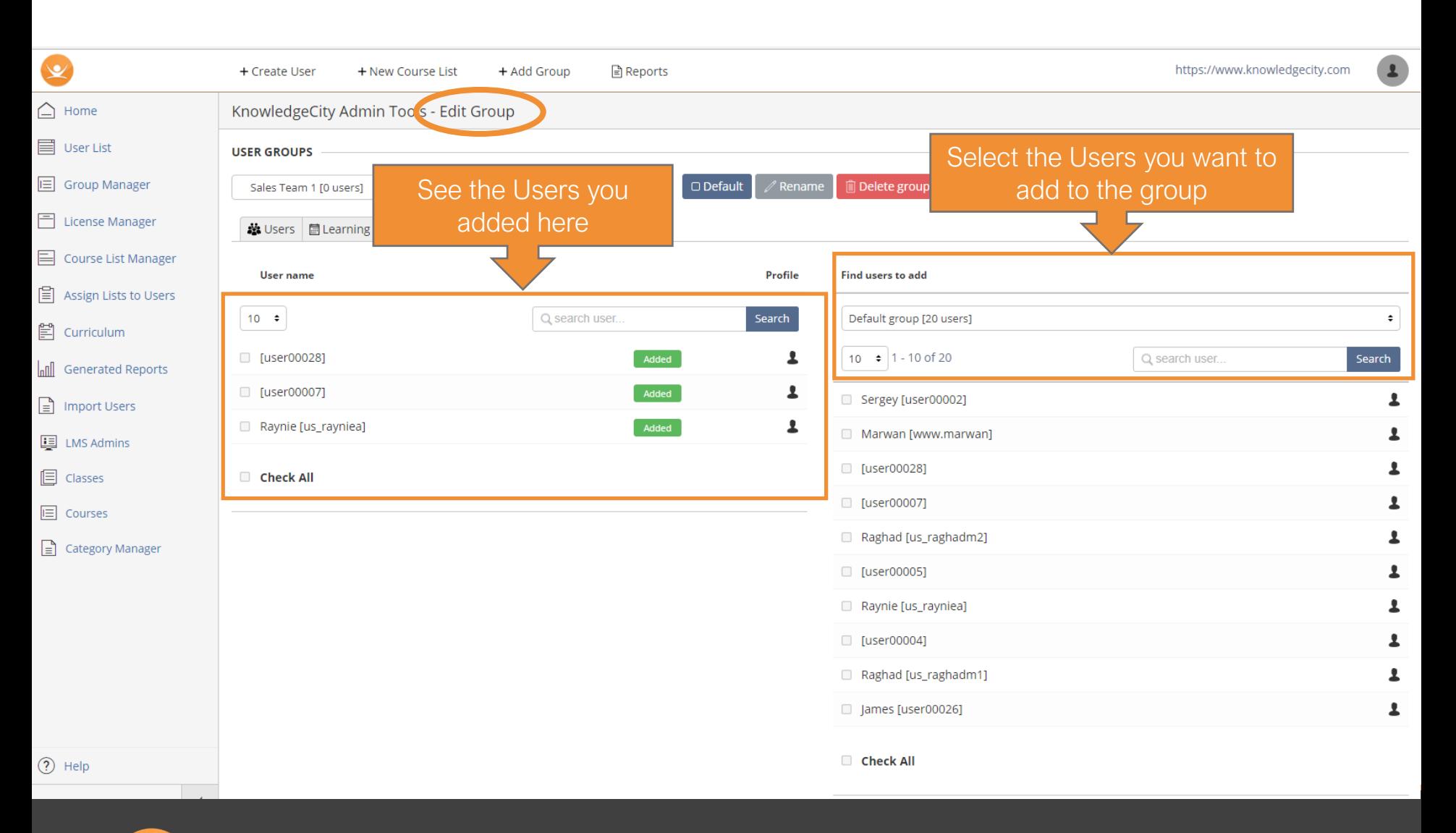

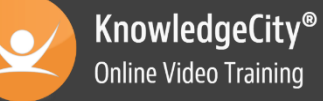

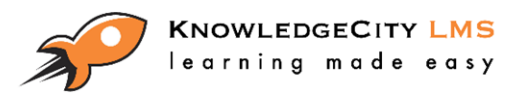

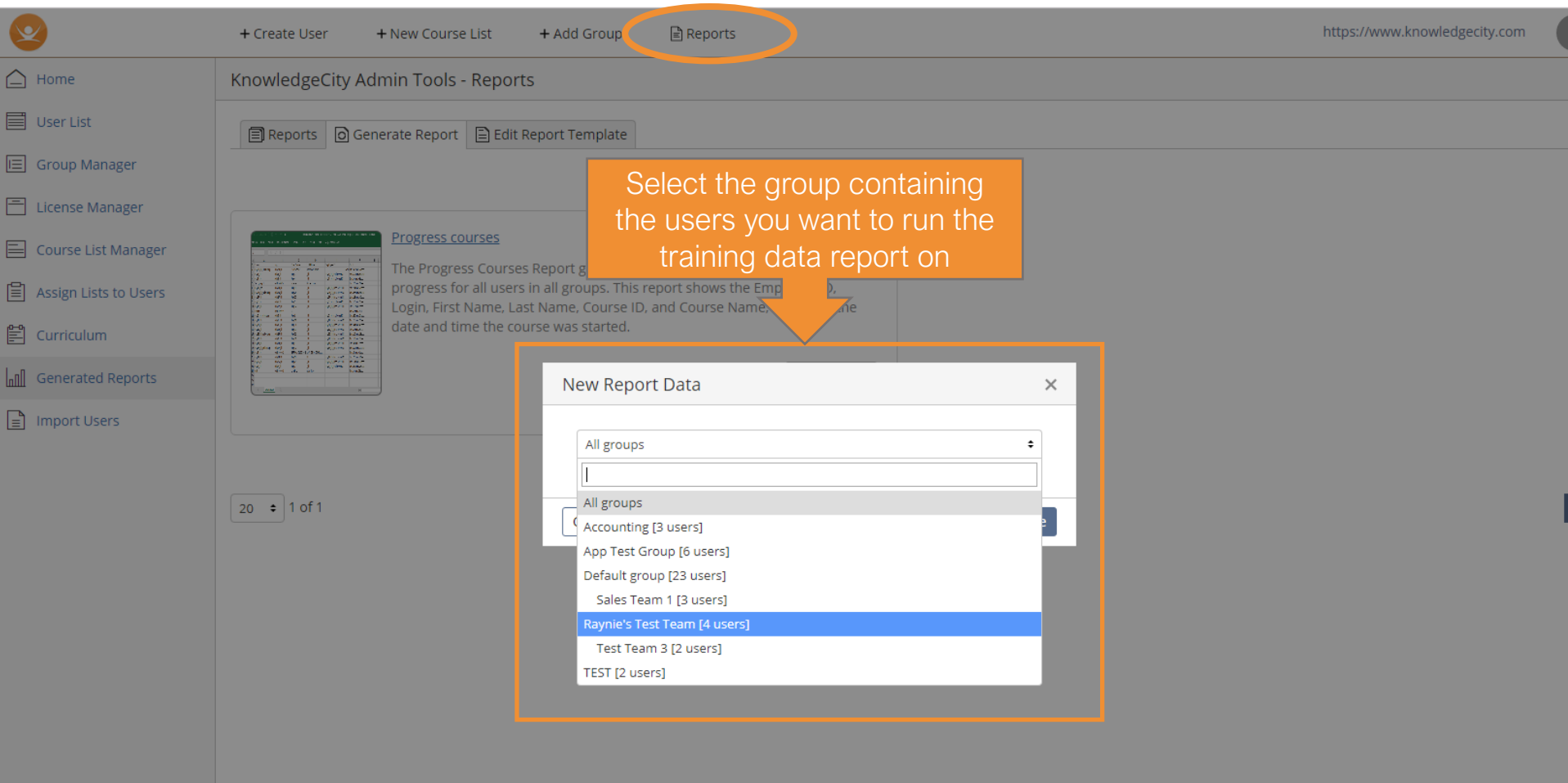

 $\odot$  Help

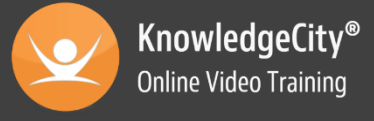

#### Generated Report

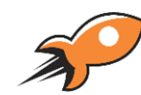

#### **KNOWLEDGECITY LMS** learning made easy

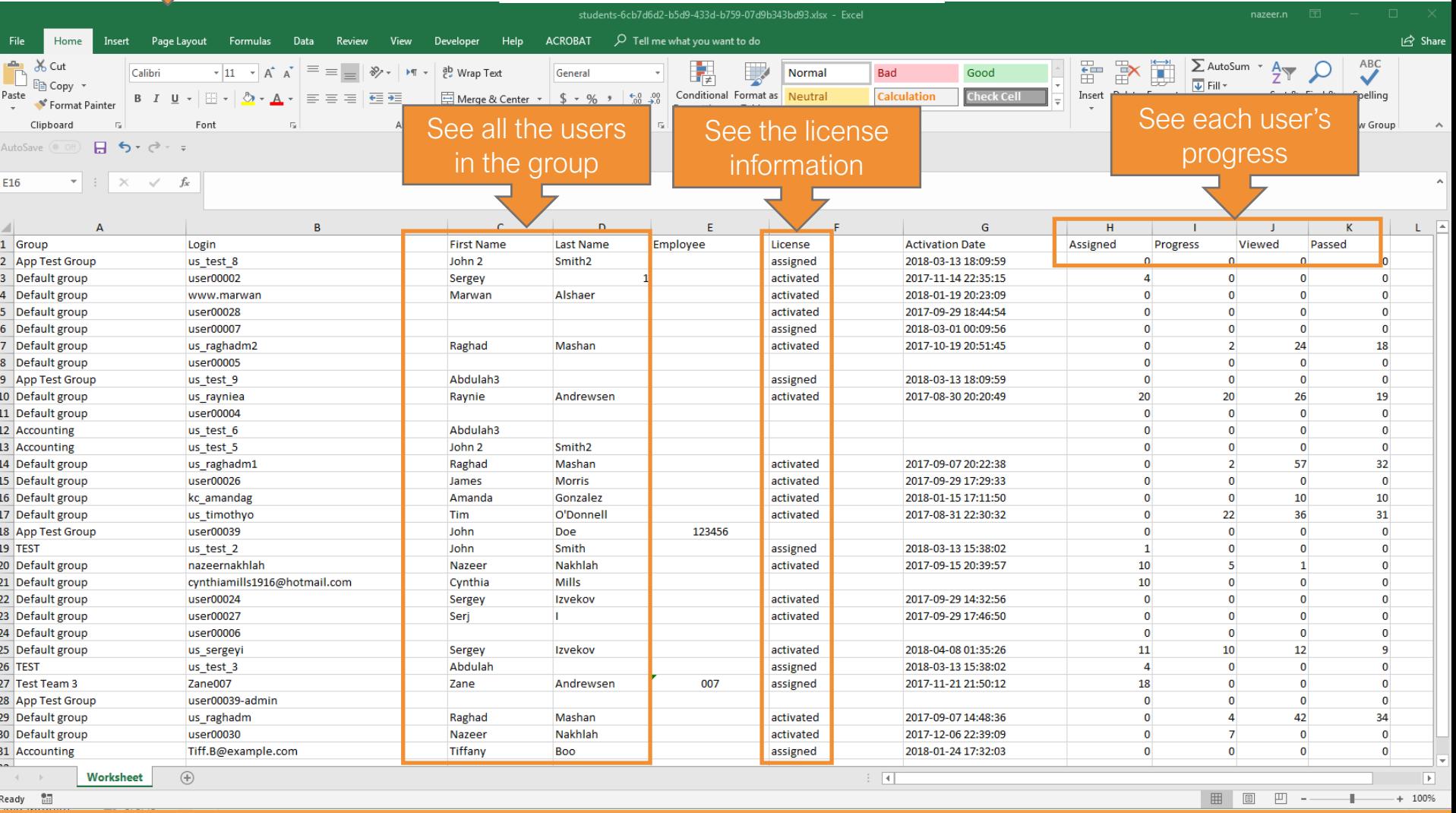

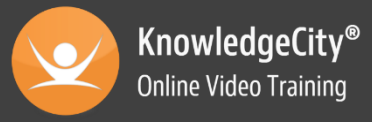

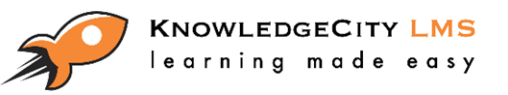

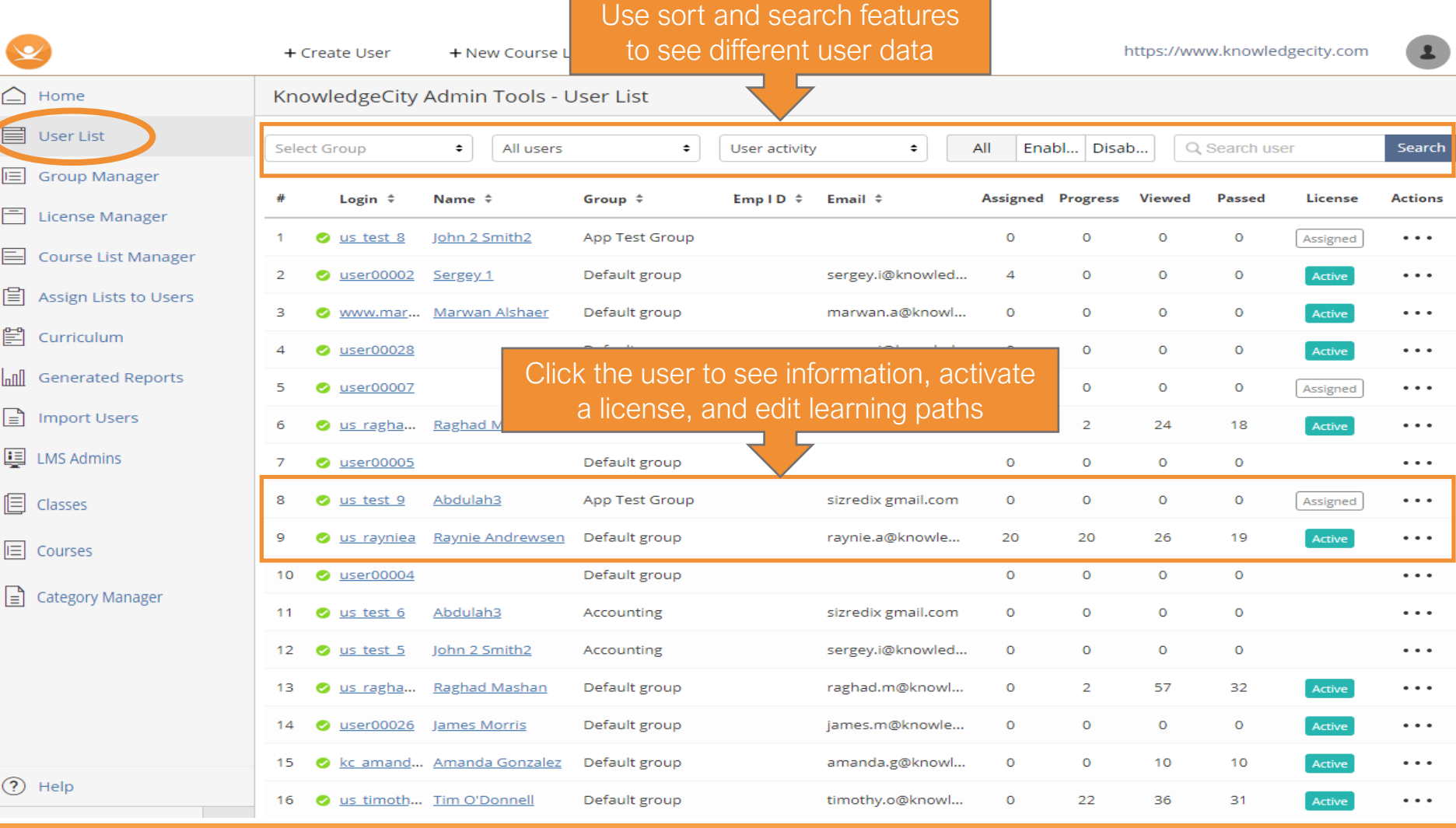

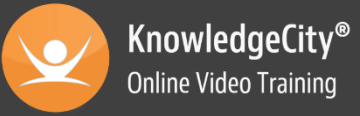

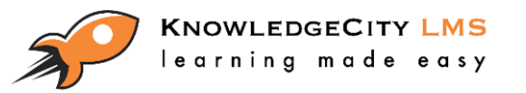

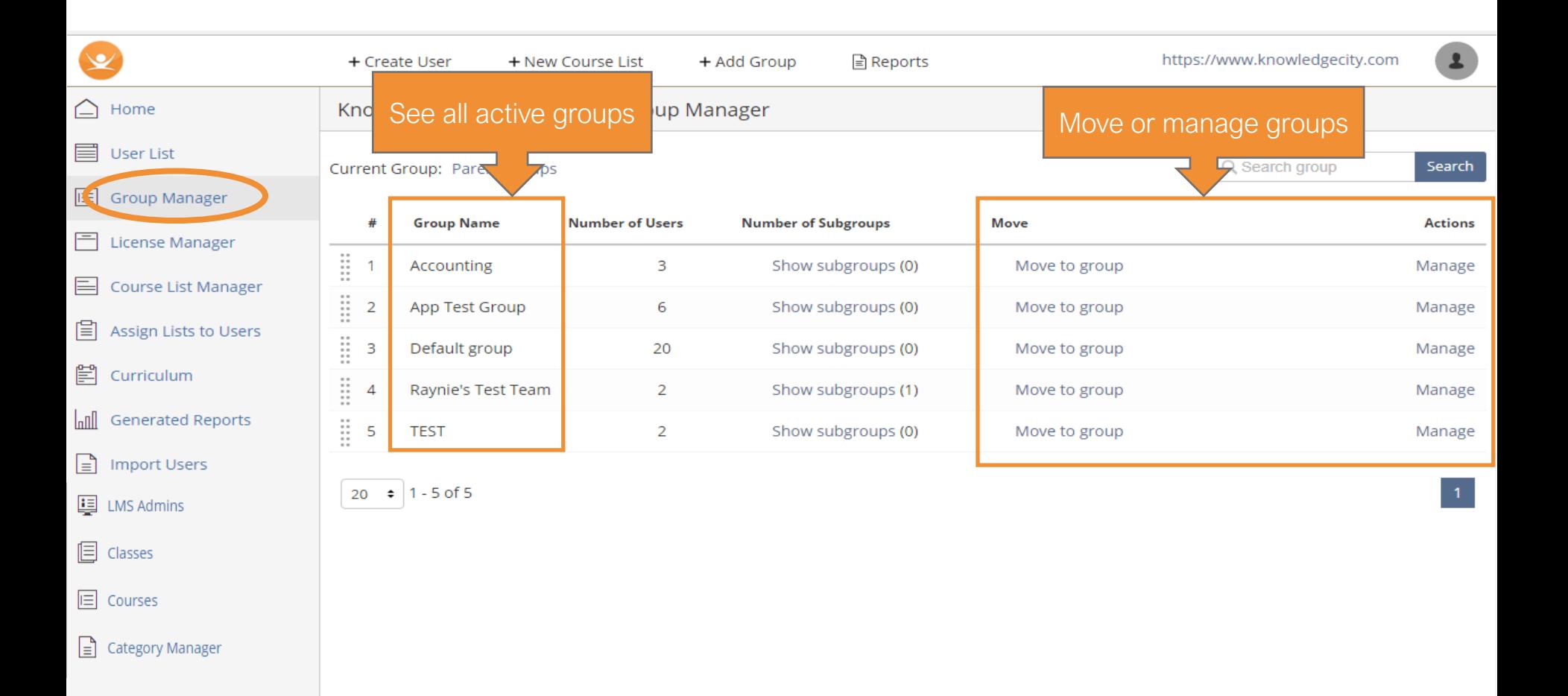

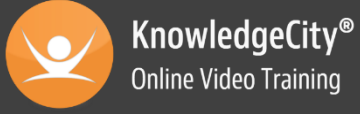

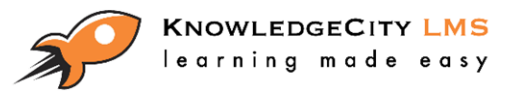

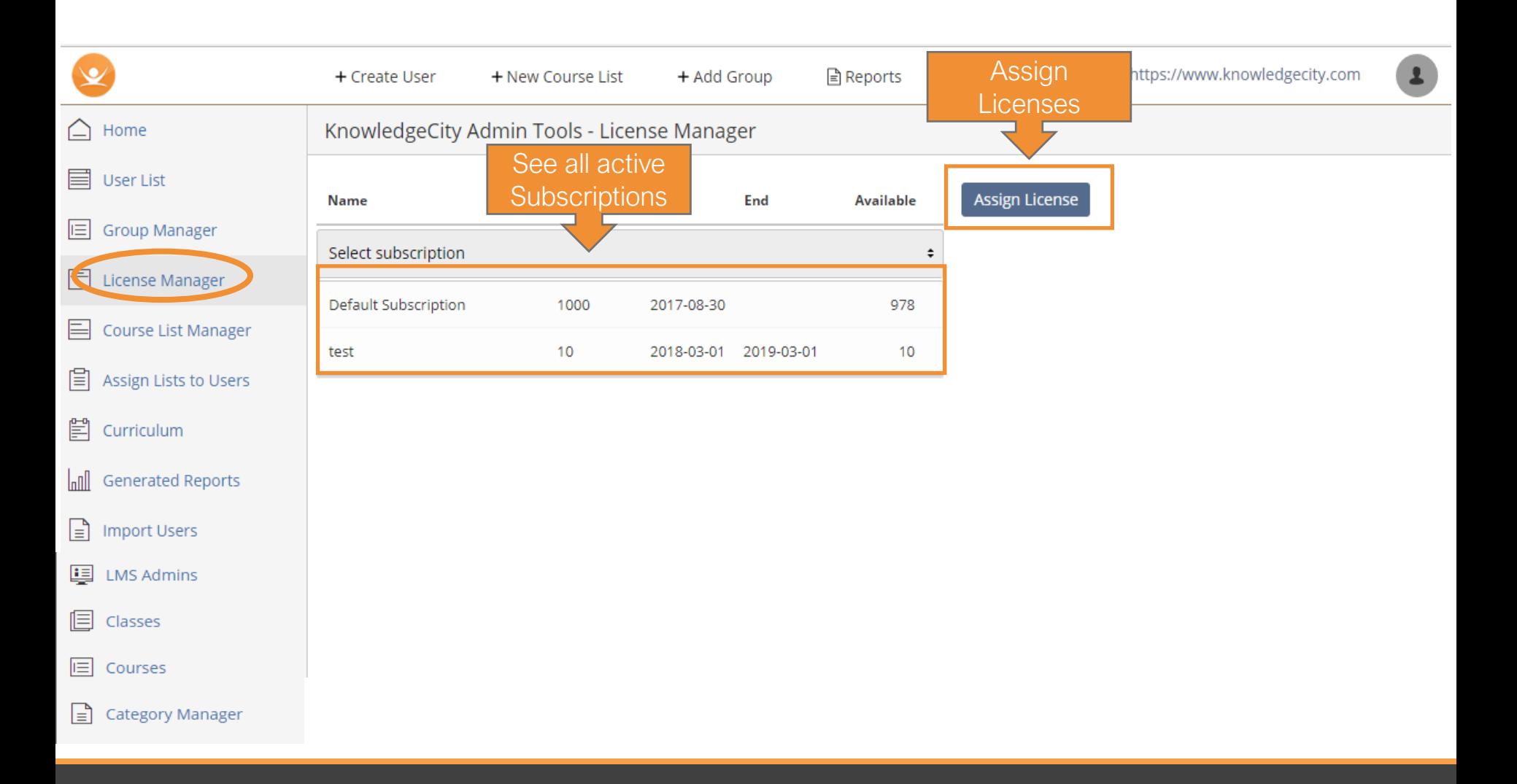

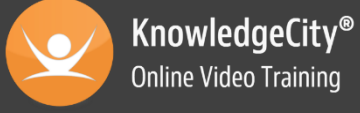

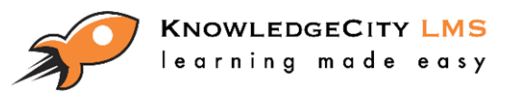

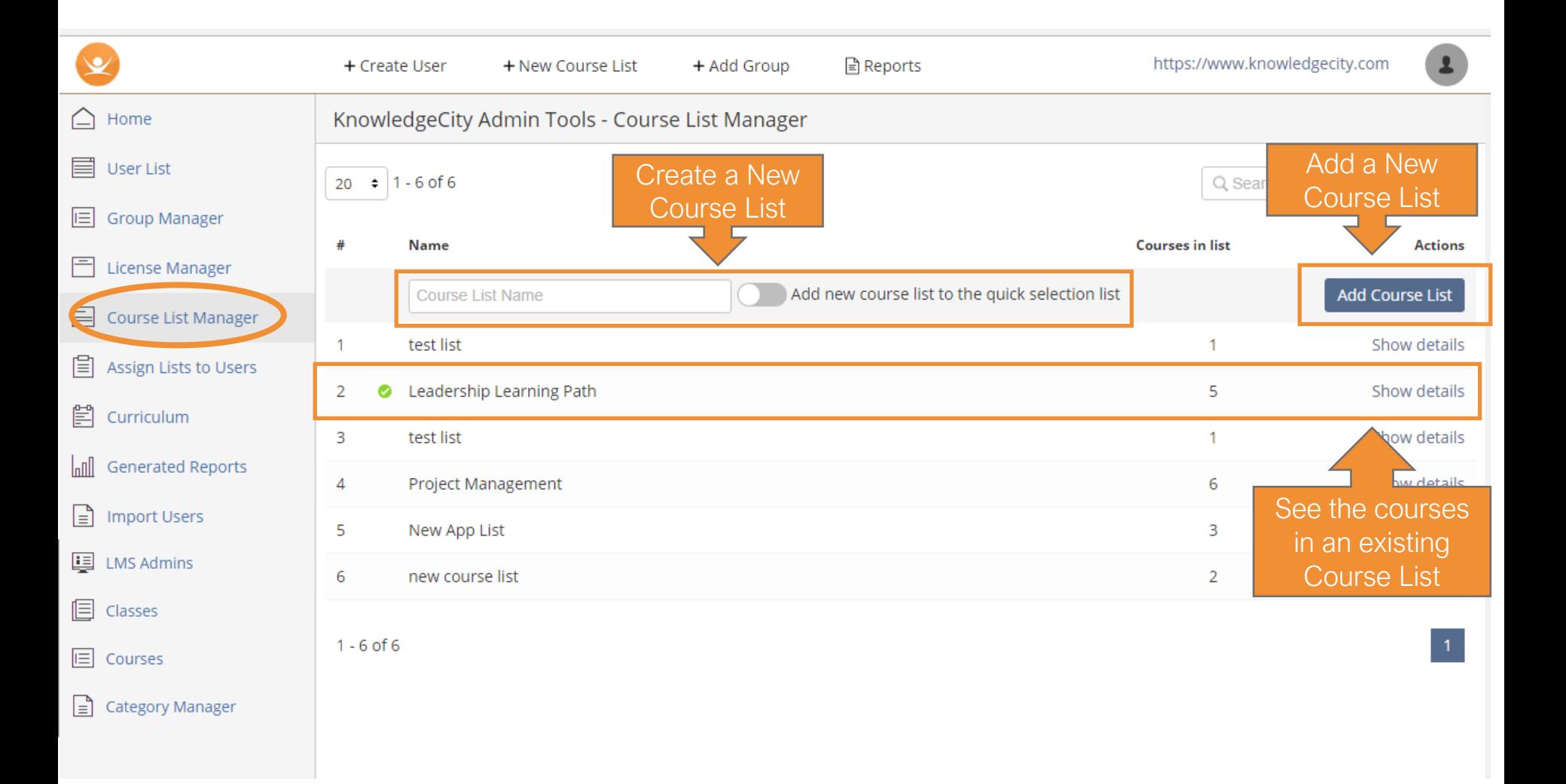

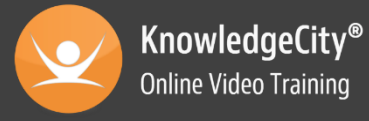

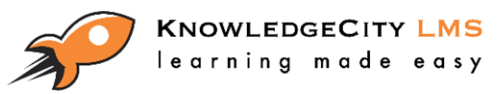

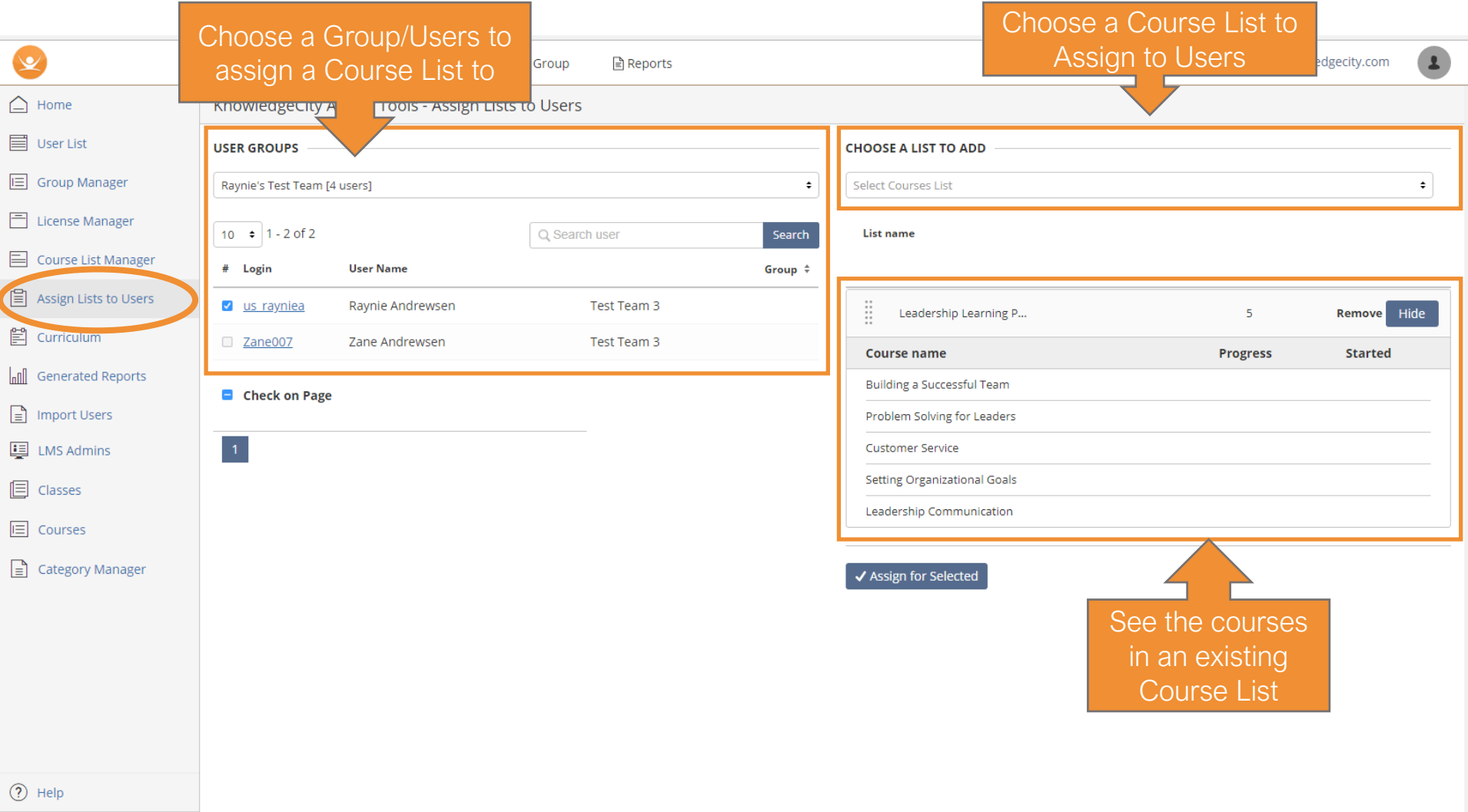

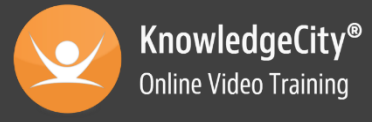

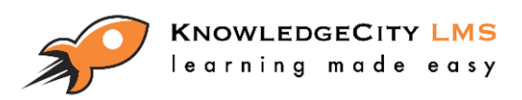

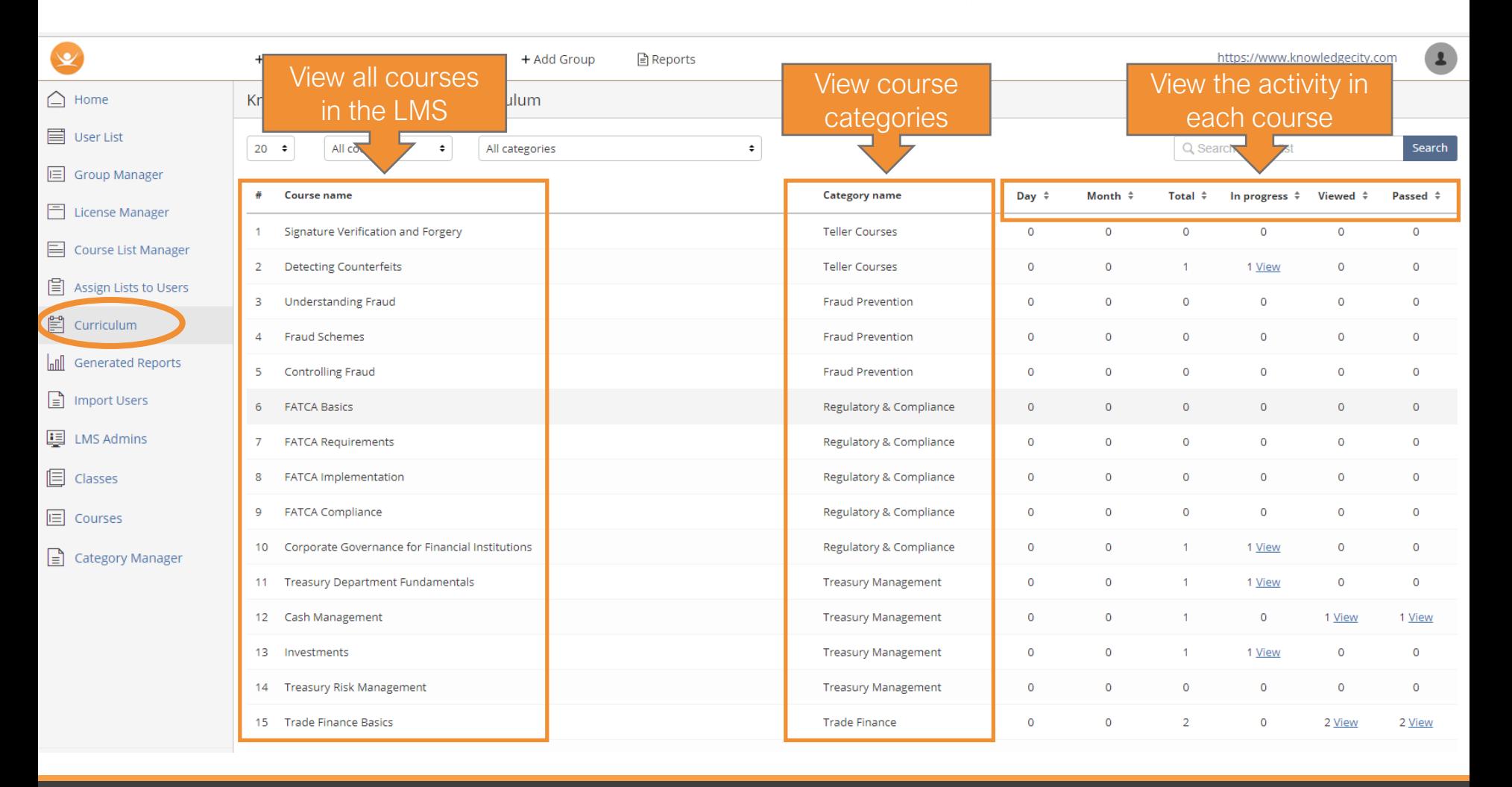

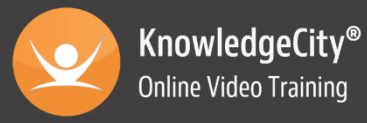

#### **KNOWLEDGECITY LMS** learning made easy

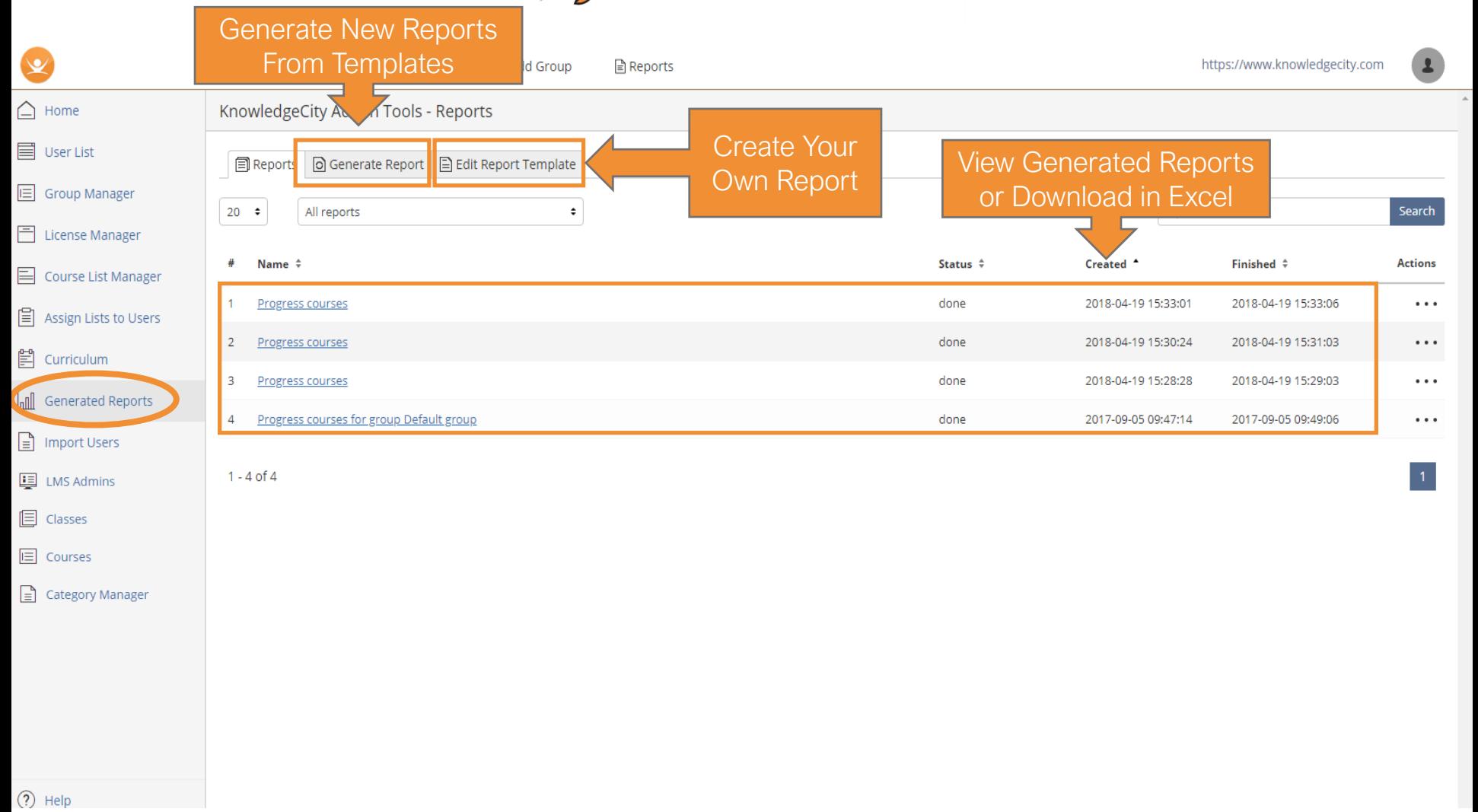

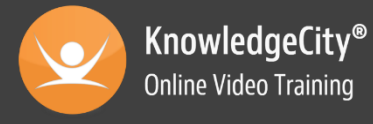

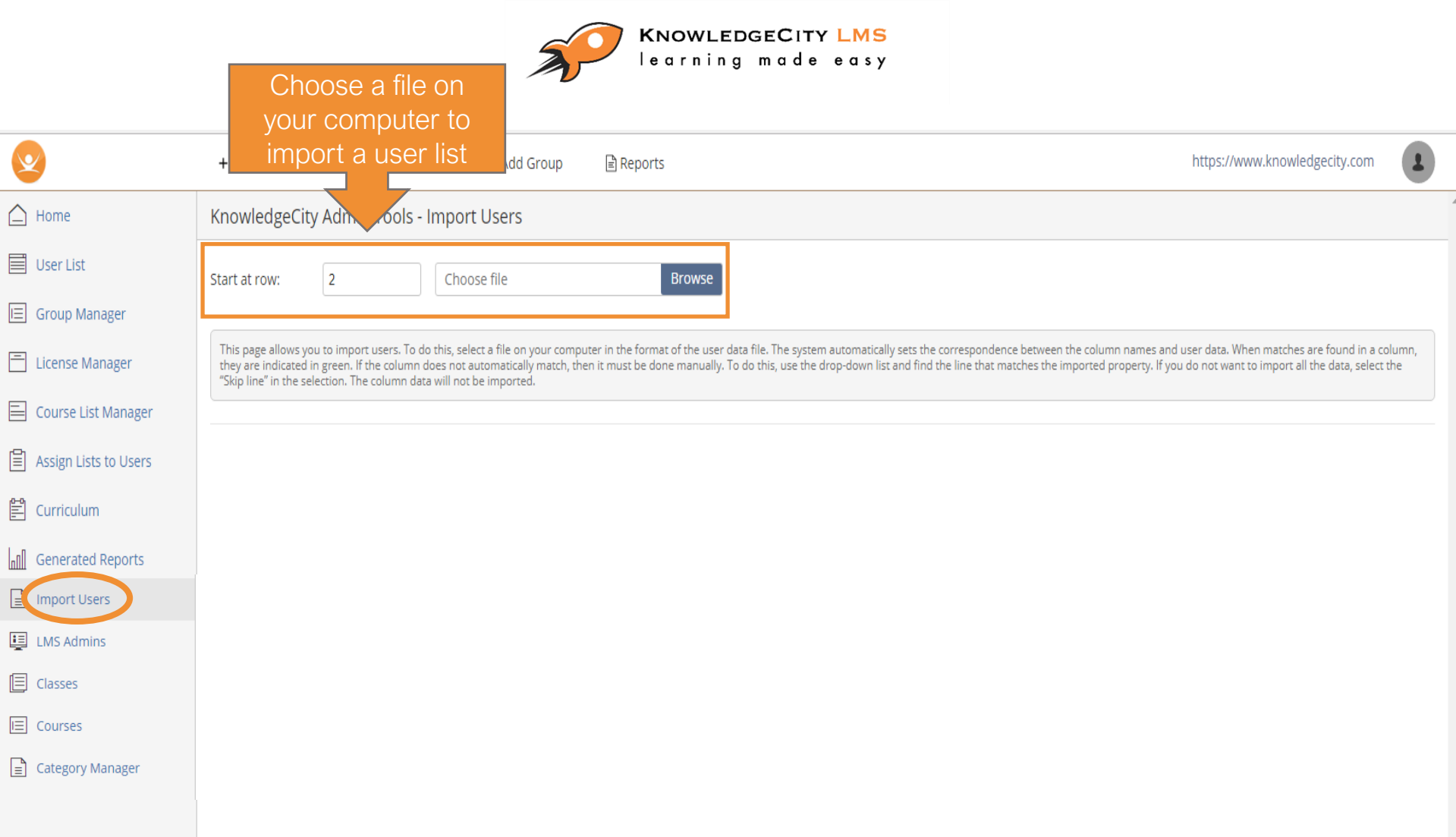

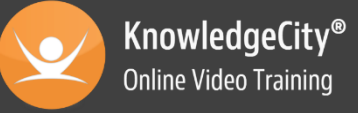

#### **KNOWLEDGECITY LMS** learning made easy

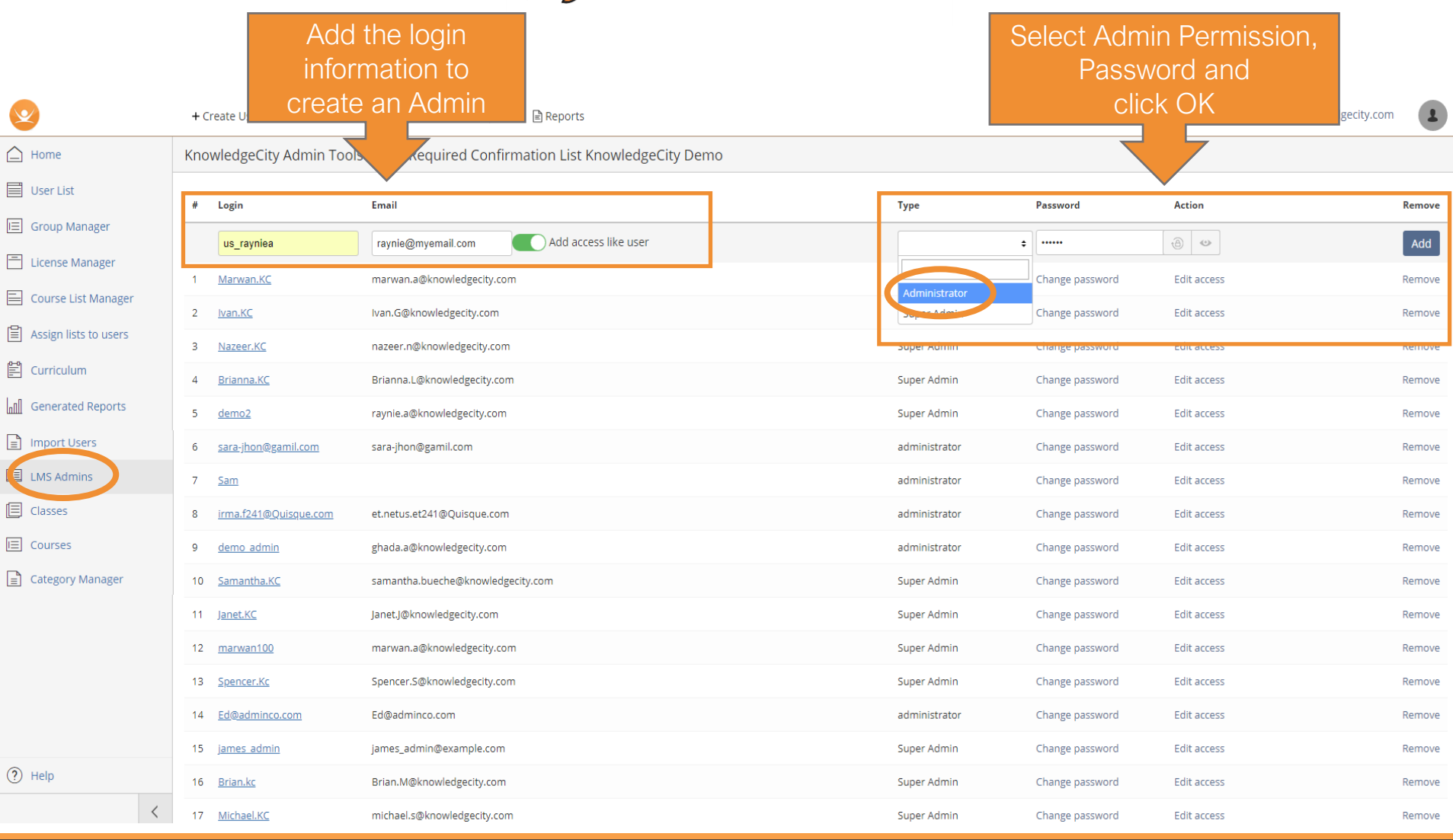

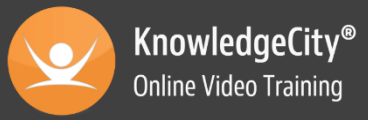

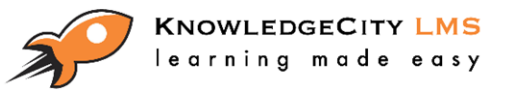

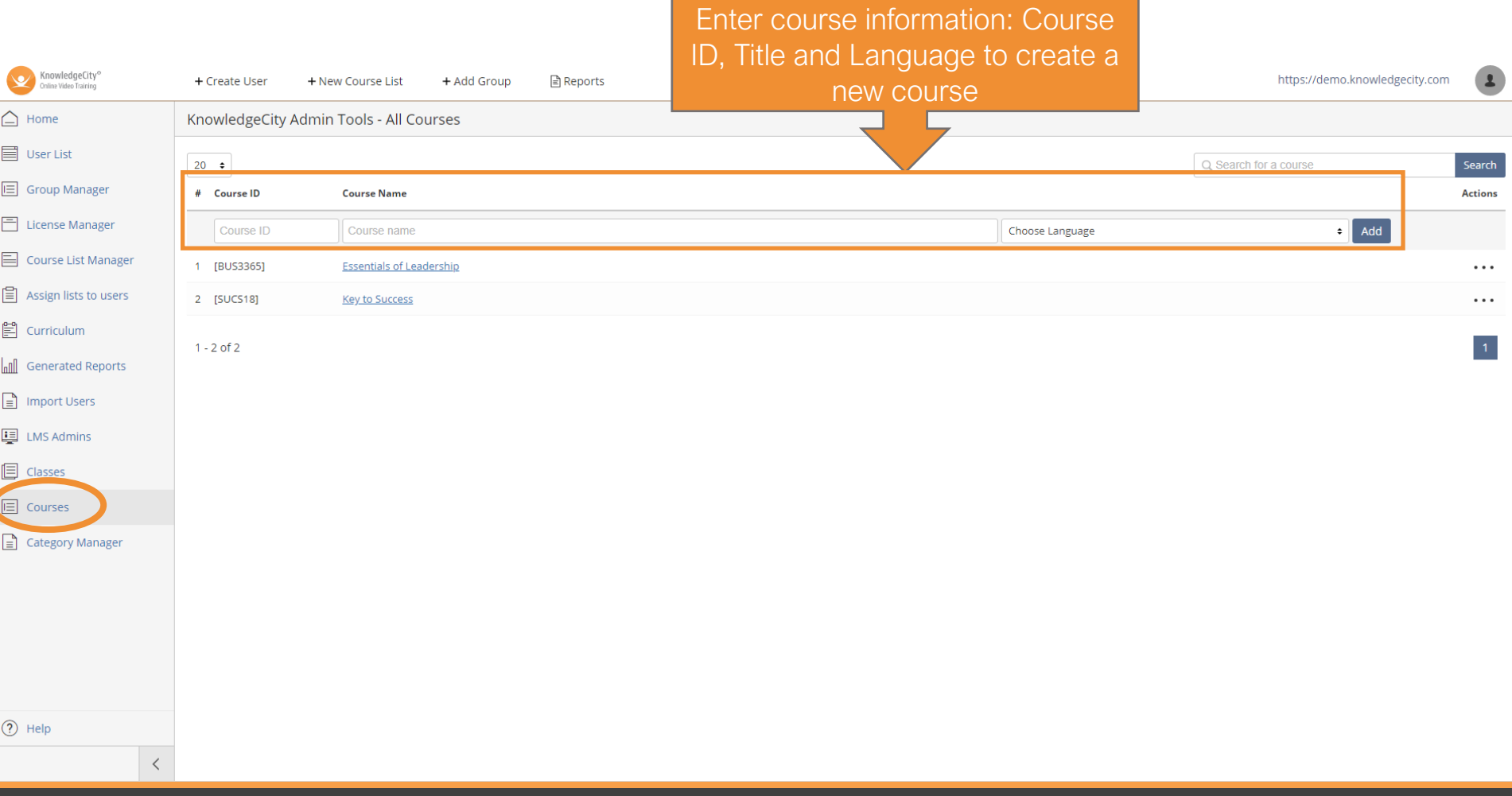

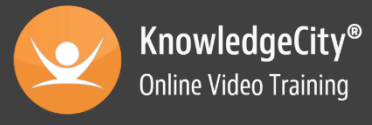

#### **KNOWLEDGECITY LMS** learning made easy

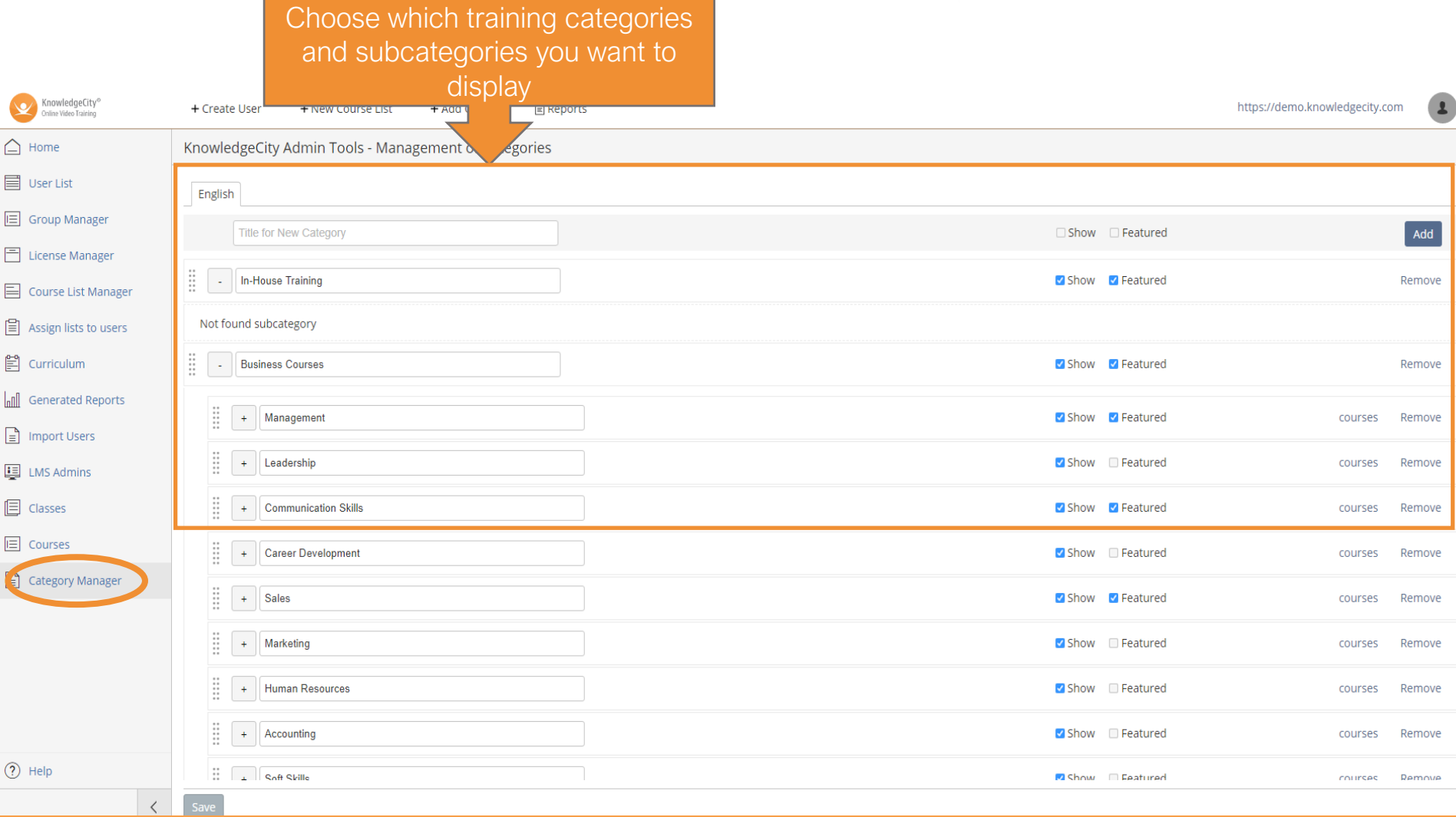

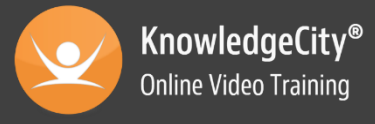

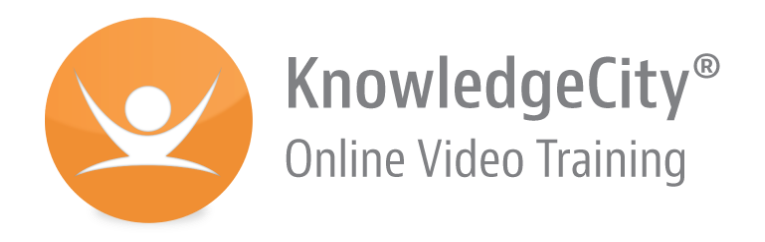

### **KnowledgeCity**

2218 Faraday Ave., Ste. 130 Carlsbad, California 92008

Toll Free. 1.888.494.2075 Fax. 1.760.683.8828

[Contact-Us@knowledgecity.com](mailto:Contact-Us@knowledgecity.com)

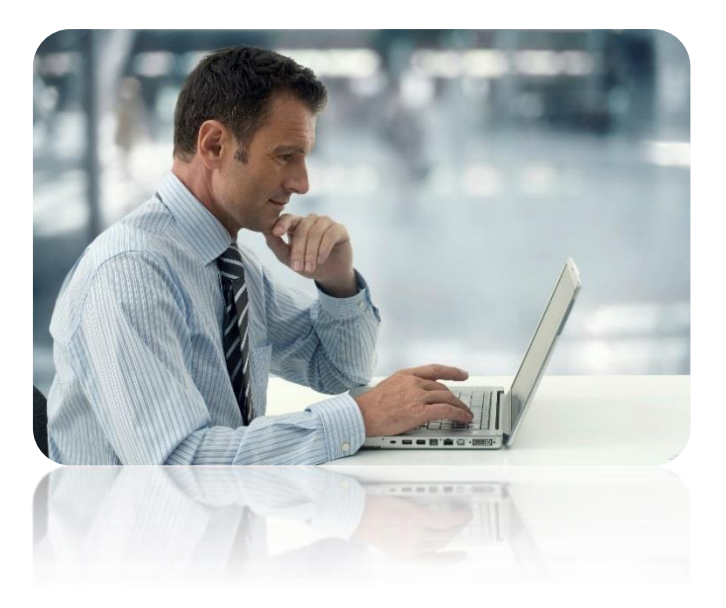

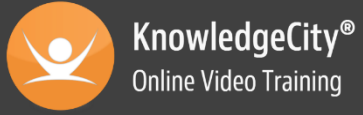